## **ASSEMBLEIA GERAL HOSPITAL DE CLÍNICAS DE PORTO ALEGRE - HCPA EDITAL DE CONVOCAÇÃO DA ASSEMBLEIA GERAL EXTRAORDINÁRIA Nº 31 DE 27 DE JULHO DE 2023** CNPJ 87.020.517/0001-20 NIRE 43500317785

## **EDITAL DE CONVOCAÇÃO - 31**

Na forma do Estatuto Social e Legislação vigente e, de acordo com o Ofício SEI nº 23/2023 - HCPA/ASSEMBLEIA GERAL, de 27 de junho de 2023 (documento nº 1002144), Ofício SEI nº 24/2023 -HCPA/ASSEMBLEIA GERAL, de 06 de julho de 2023 (documento nº 1009023), e do OFÍCIO SEI Nº 29618/2023/MF, de 06 de julho de 2023, convidamos o Senhor Acionista a se reunir em Assembleia Geral Extraordinária, **dia 27 de julho de 2023,** às 14 horas, em primeira convocação, e às 14 horas e 15 minutos, em segunda e última convocação, na sede social situada na Rua Ramiro Barcelos nº 2350 - 2º andar - sala de Reuniões Prof. Eduardo Zacaro Faraco - Bairro Santa Cecília - Porto Alegre - RS, a fim de deliberar sobre a seguinte

## **ORDEM DO DIA**

- 1. **Eleição de Conselheiros de Administração;**
- 2. **Eleição de Conselheiro Fiscal.**

Porto Alegre, 27 de junho de 2023.

**Vanessa de Oliveira Pierozan** Secretária

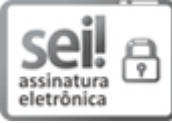

Documento assinado eletronicamente por **VANESSA DE OLIVEIRA PIEROZAN**, **TÉC SECRET DA SECRETARIA GERAL**, em 25/07/2023, às 15:52, conforme horário oficial de Brasília, com fundamento no art. 6º, § 1º, do Decreto nº 8.539, de 8 de [outubro](http://www.planalto.gov.br/ccivil_03/_Ato2015-2018/2015/Decreto/D8539.htm) de 2015.

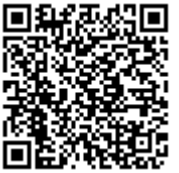

A autenticidade deste documento pode ser conferida no site [https://sei.hcpa.edu.br/sei/controlador\\_externo.php?](https://sei.hcpa.edu.br/sei/controlador_externo.php?acao=documento_conferir&id_orgao_acesso_externo=0) [acao=documento\\_conferir&id\\_orgao\\_acesso\\_externo=0,](https://sei.hcpa.edu.br/sei/controlador_externo.php?acao=documento_conferir&id_orgao_acesso_externo=0) informando o código verificador **1002122** e o código CRC **A2E72C4C**.

**Referência:** Processo nº 23092.009148/2023-28 SEI nº 1002122